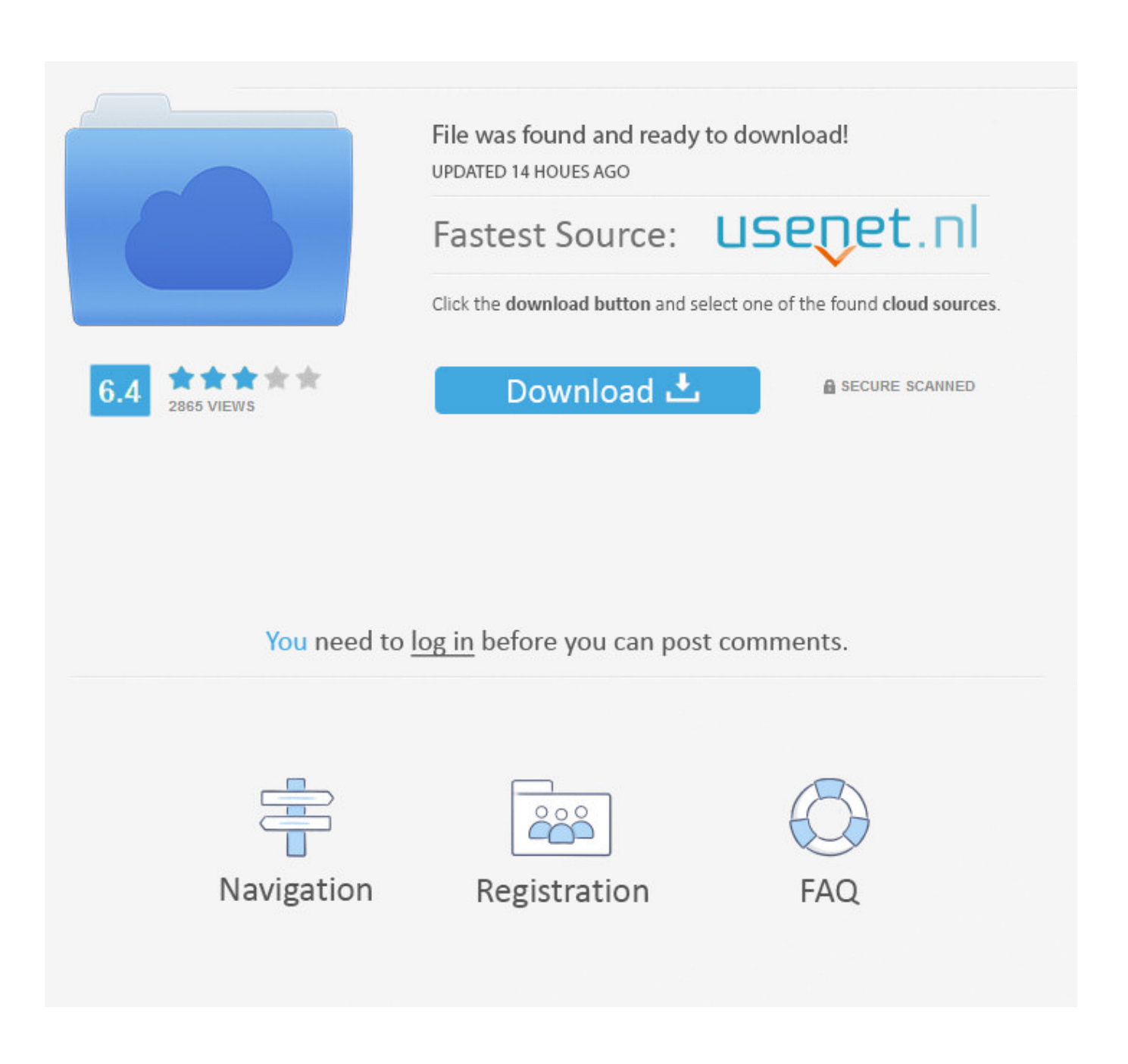

[Control Your Name On The Web](https://tinurll.com/1huhn2)

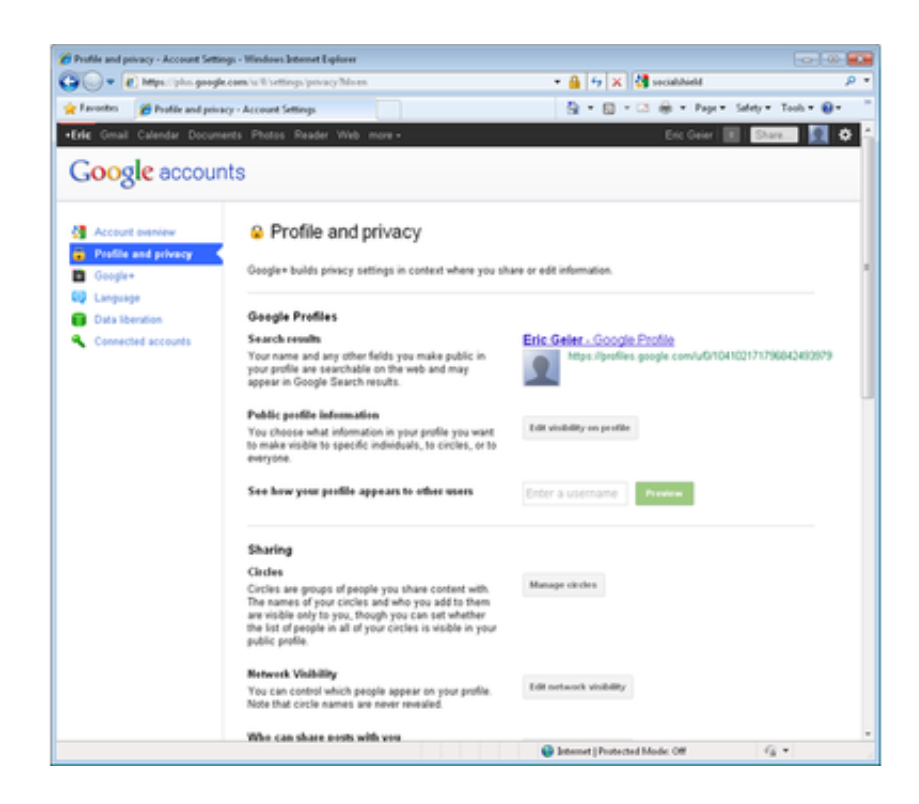

[Control Your Name On The Web](https://tinurll.com/1huhn2)

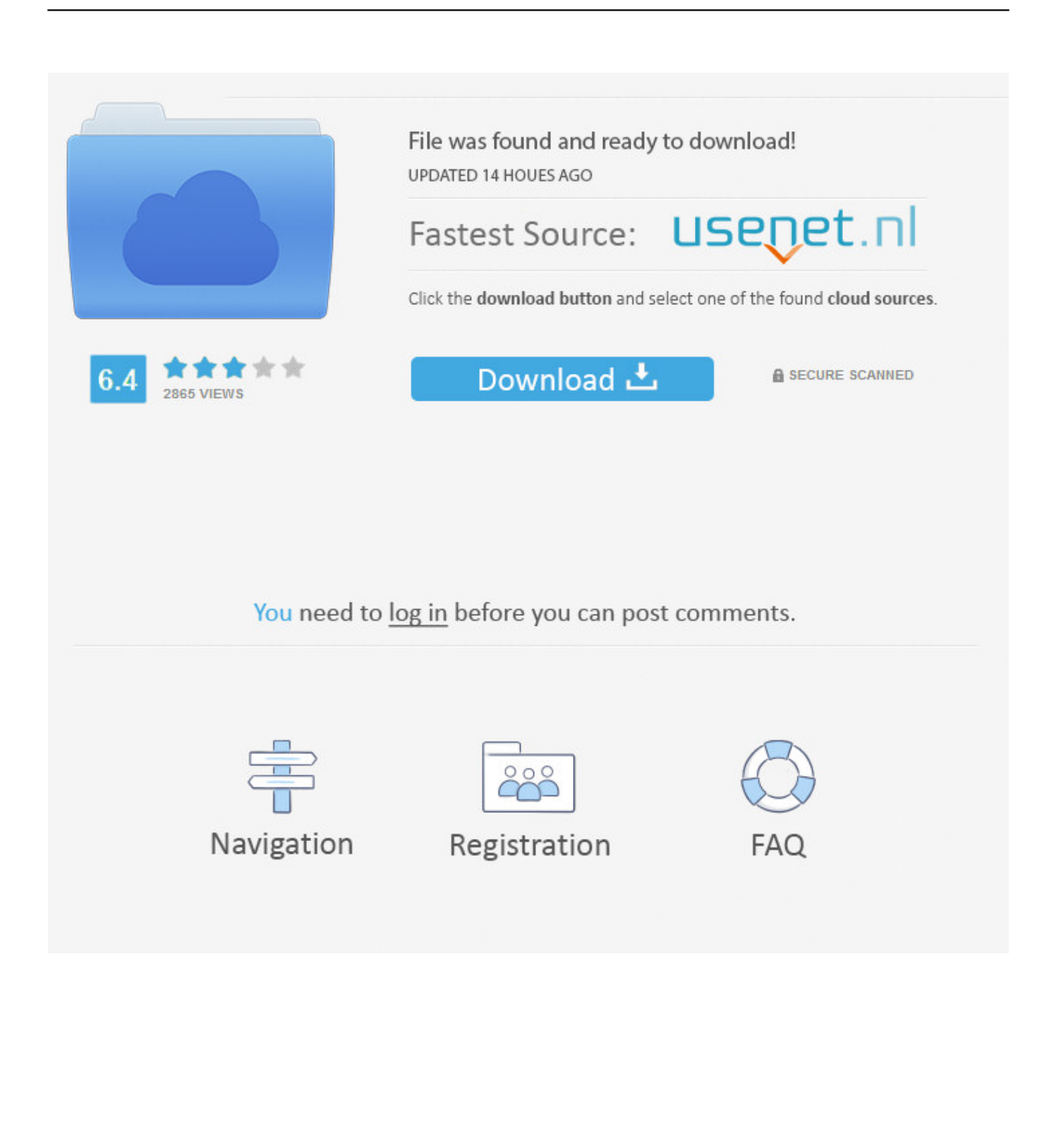

Google your name. First find out what others might learn about you from the Internet. Go to Google and enter your name. You'll want to log out .... The first step to take control of your online reputation is to audit what already exists out there on the internet. By simply Googling your name you .... One way to take control for your results is by owning or renting web properties that carry your name. Blogs and social networks allow you to do just that. A blog allows you to continuously develop content under a single URL.. If you're having trouble with a particular account, try searching online for "How to delete," followed by the name of the account you wish to .... You'll do a search on their name in your favorite search engine, right? ... Another example is the DOBsearch website where a lot of personal .... When that phrase is your name, your bio page on your own website is your best chance to make the best page on the internet. You control it.. Perform web searches on your name using a variety of different search ... to your name is posted on a domain you can't control - for example, .... There are ways, however, to manage the way you look. ... For a glimpse of your mosaic, type your name into Spokeo.com. Prepare to see .... If there are photos online that you can't control, take a proactive approach. Contact website administrators and request the photos be removed.. Your shopping habits, your family members' names, even your salary is out there for anyone to see. But you can take back control.. What shows up in the Google search results for your name can mean a lot. ... This step will be a bit limited, as you may not have a ton of control over content ... You can use a free service like Wix or Weebly to create a website .... If SEO is going to be a long-term focus, set up a WordPress website. When you've exhausted the easy options, it's time to start skewing your Google search results .... If your name shows up on a website listing, then use the site's contact ... Internet is only the first step in taking control of your privacy and your .... If such content is published on the Web somewhere, you can request its removal from Google search results. Learn more about how to remove .... ... that provides software and services, including: negative Google results, personal branding, private info protection, Dark Web scan, and more. ... We make it easy to control your online reputation and privacy. ... SCAN MY NAME for free.

If you want to take control of your privacy and online data, here are some tips to ... In the EU, if a request for a name or specific links connected to an ... the content on a web page relates to professional lives, past convictions, .... This is how to take control of your presence on the web with some online reputation management tips. Ready to Improve the Search Results for .... How To Remove Your Name from Google Search video will highlight options for removing your name from .... Nowadays, more and more personal information surfaces on the web. For example, some of your friends might mention your name in a social network or tag you .... You can't remove everything, but you can remove a lot of online information. ... A troll might nab your name, phone number, address, or online ...

## fbf833f4c1

[Download RedBox TV APK v1.3 \(MOD, Adfree\) for Android Free Download](http://sahyra.yolasite.com/resources/Download-RedBox-TV-APK-v13-MOD-Adfree-for-Android-Free-Download.pdf) [Download Keep Talking and Nobody Explodes 1.3.0 Free Torrent For Mac](http://cropabacab.over-blog.com/2020/07/Download-Keep-Talking-and-Nobody-Explodes-130-Free-Torrent-For-Mac.html) [Apple envia invitaciones para el evento del 9 de septiembre: 'Hey Siri, give us a hint' @LOCOSDEL136](http://diedacyccau.over-blog.com/2020/07/Apple-envia-invitaciones-para-el-evento-del-9-de-septiembre-Hey-Siri-give-us-a-hint-LOCOSDEL136.html) [Download NW Magazine – March 02, 2020 \(.PDF\)](http://kulihill.yolasite.com/resources/Download-NW-Magazine--March-02-2020-PDF.pdf) [Driver Easy PRO 5.6.12 Full Crack License Code Free Here…..](http://hoaturenre.over-blog.com/2020/07/Driver-Easy-PRO-5612-Full-Crack-License-Code-Free-Here.html) [Radiogedudel aus dem Browser](http://langvemy.yolasite.com/resources/Radiogedudel-aus-dem-Browser.pdf) [KIM KARDASHIAN HOLLYWOOD 9.6.0 Apk + Mod \(Cash Stars Energy Money\) ...](https://queterrselframb.localinfo.jp/posts/8810338) [Here's Your First Look At The Talks Of The 2019 Hackaday Superconference](http://sponfabde.yolasite.com/resources/Heres-Your-First-Look-At-The-Talks-Of-The-2019-Hackaday-Superconference.pdf) [Friday Fun: Spurious Correlations](https://www.change.org/o/friday_fun_spurious_correlations) [Mahanubhavudu \[2017-MP3-VBR-320Kbps\]](http://idceabfa.yolasite.com/resources/Mahanubhavudu-2017MP3VBR320Kbps.pdf)